## **%\* - Inhibit Character Display**

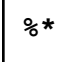

## **%\* in Online Mode**

This command may be used when entering sensitive data (for example, passwords). %\* causes all fields on the current screen to be non-displayable.

When used with the SET CONTROL statement,  $\frac{1}{6}$  at causes all fields on the next screen to be non-displayable.

## **%\* in Batch Mode**

In batch mode, %\* causes printing of the next input data record to be suppressed. The input line after the line which contains  $*$  will not be printed. This is useful, for example, for suppressing the printing of passwords.

Example of %\* in batch - logon to Natural Security:

```
//CMSYNIN DD *
%*
SYSSEC, DBA, DBA
...
```
The printing of all input data in batch may be controlled with the ECHO profile parameter (see the *Parameter Reference*).